# Software 1 with Java

#### Recitation No. 4 **Strings and Arrays**

Ohad Barzilay and Oranit Dror

# The String Class

**Represents a character string (e.g. "Hi")** Implicit constructor:

String quote <sup>=</sup> "Hello World";

string literal

- **All string literals are String instances** Object has a toString () method
- More details in JDK 5.0 documentation

http://java.sun.com/j2se/1.5.0/docs/

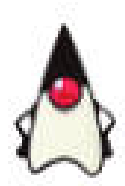

## String Immutability

#### Strings are constants

- String <sup>s</sup> <sup>=</sup> " Tea ";
- $s = s.trim();$
- s <sup>=</sup> s.replace('T', 'S');

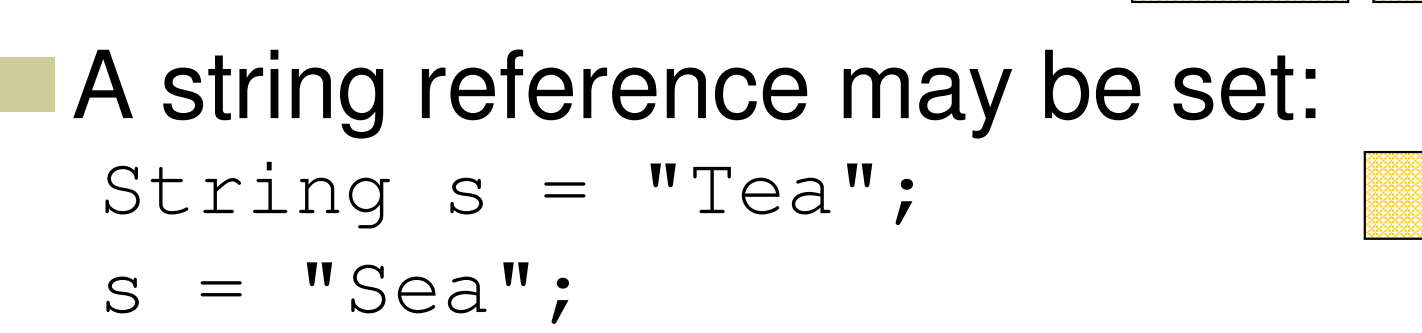

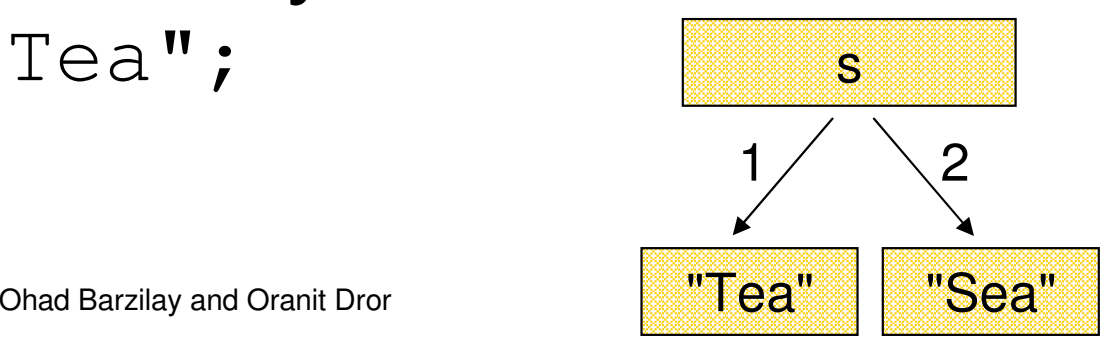

"Tea" "Sea"

s

1  $\angle$  2  $\setminus$  3

" Tea "

1

## String Interning

# **E** Avoids duplicate strings

String[] array <sup>=</sup> new String[1000]; for (int i=0 ; i<1000 ; i++) {  $array[i] = "Hello world";$ 

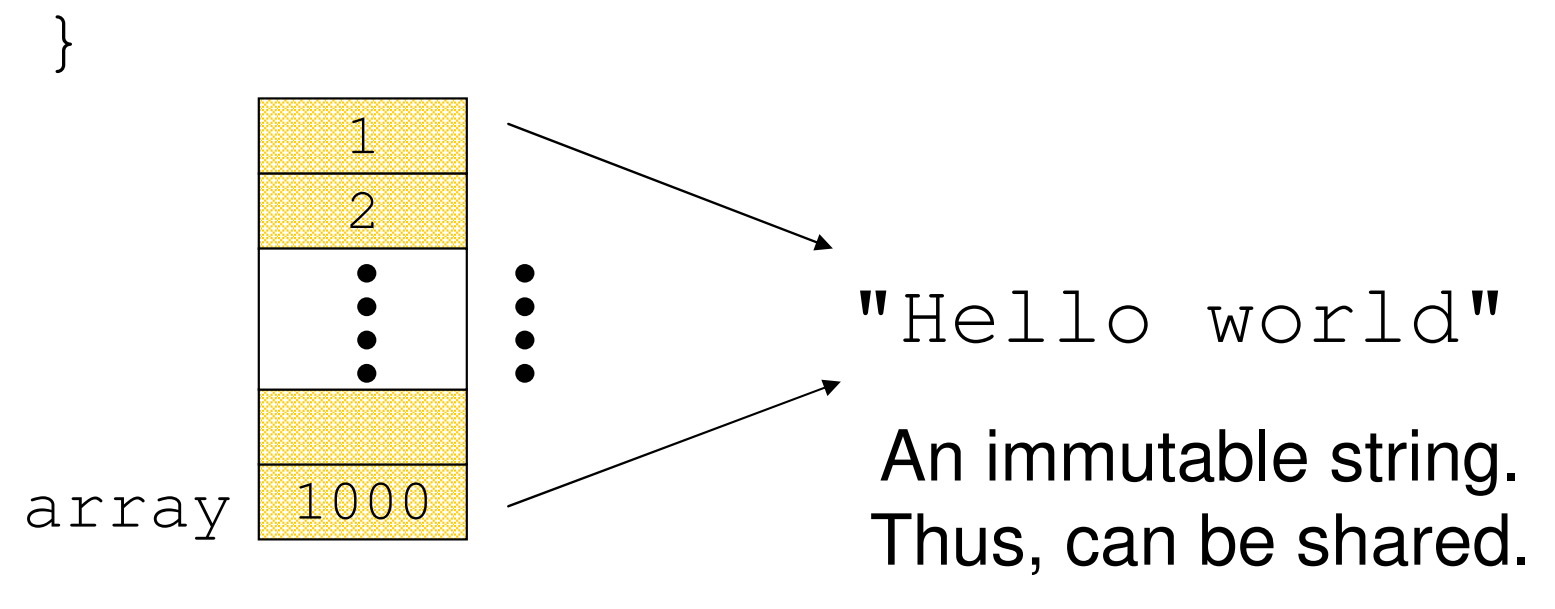

Ohad Barzilay and Oranit Dror

# String Interning (cont.)

 $\blacksquare$  The  $\text{String}$  class has a static private **pool** of internal strings.

myString.intern() implementation:

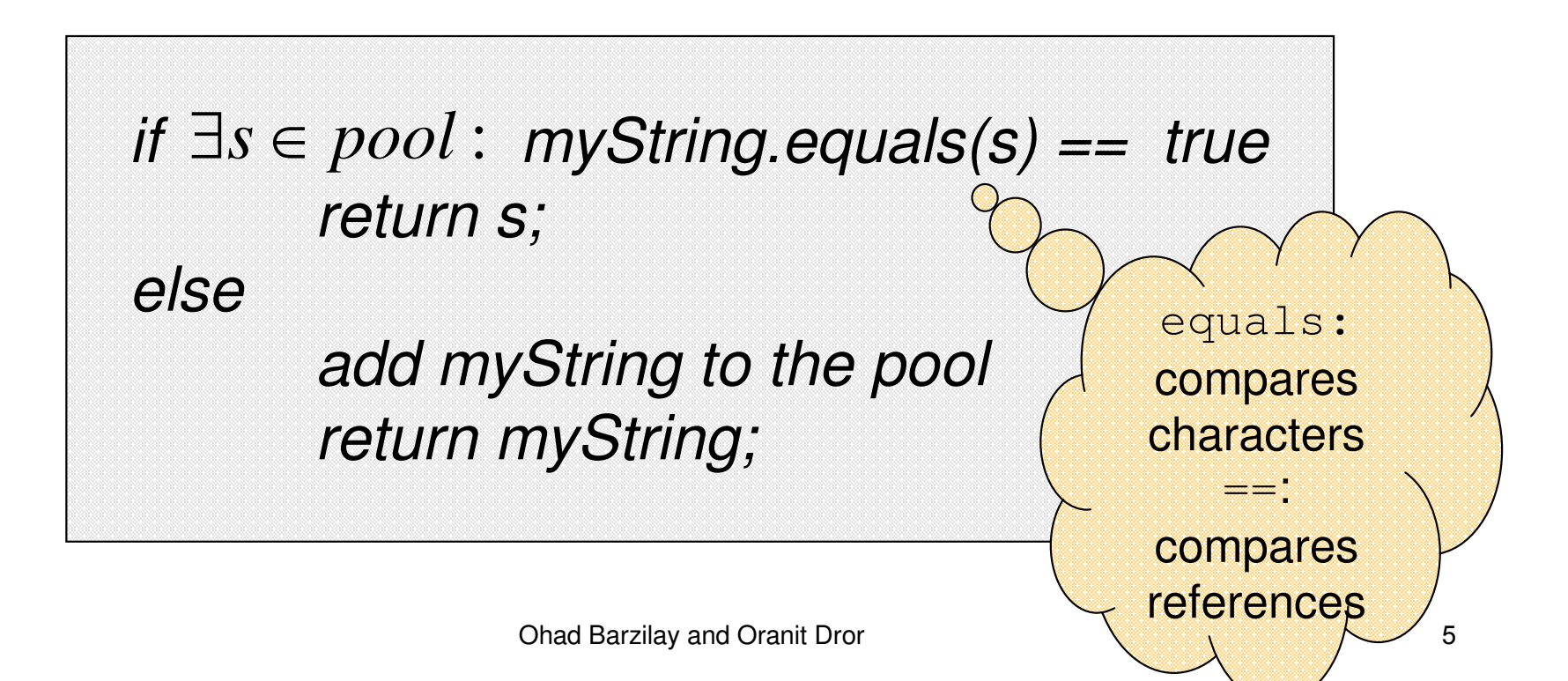

# String Interning (cont.)

#### **All string literals and string-valued** constant expressions are interned.

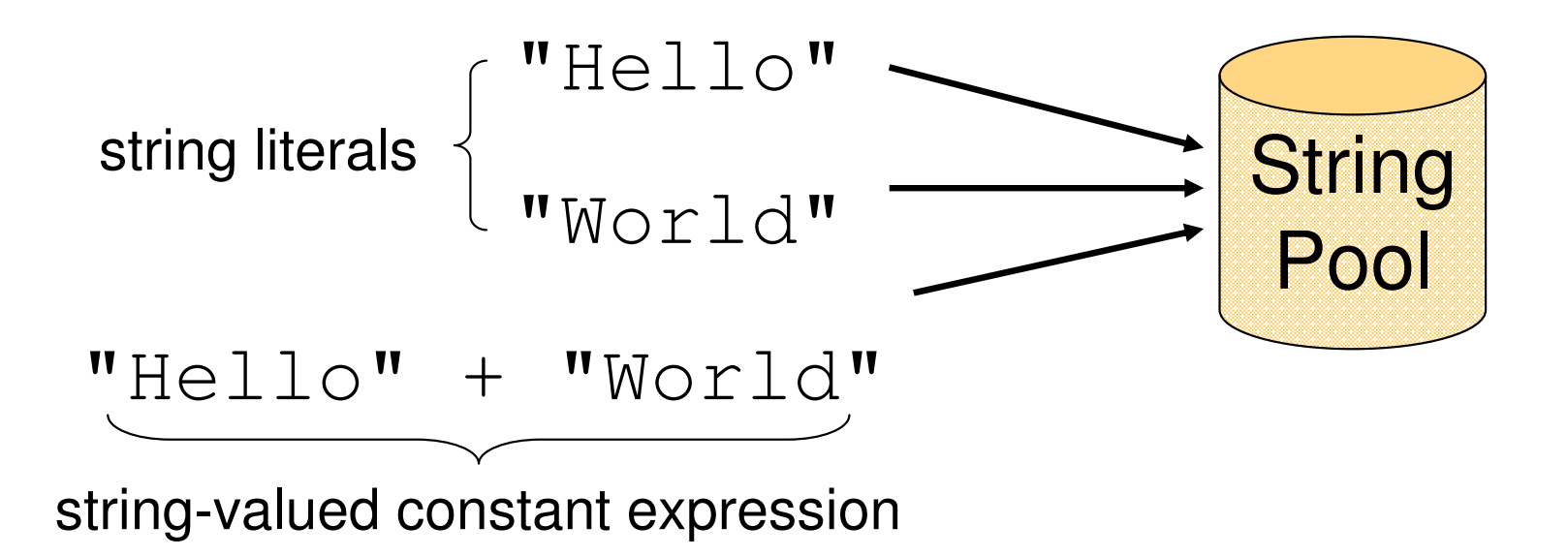

### String Interning (cont.)

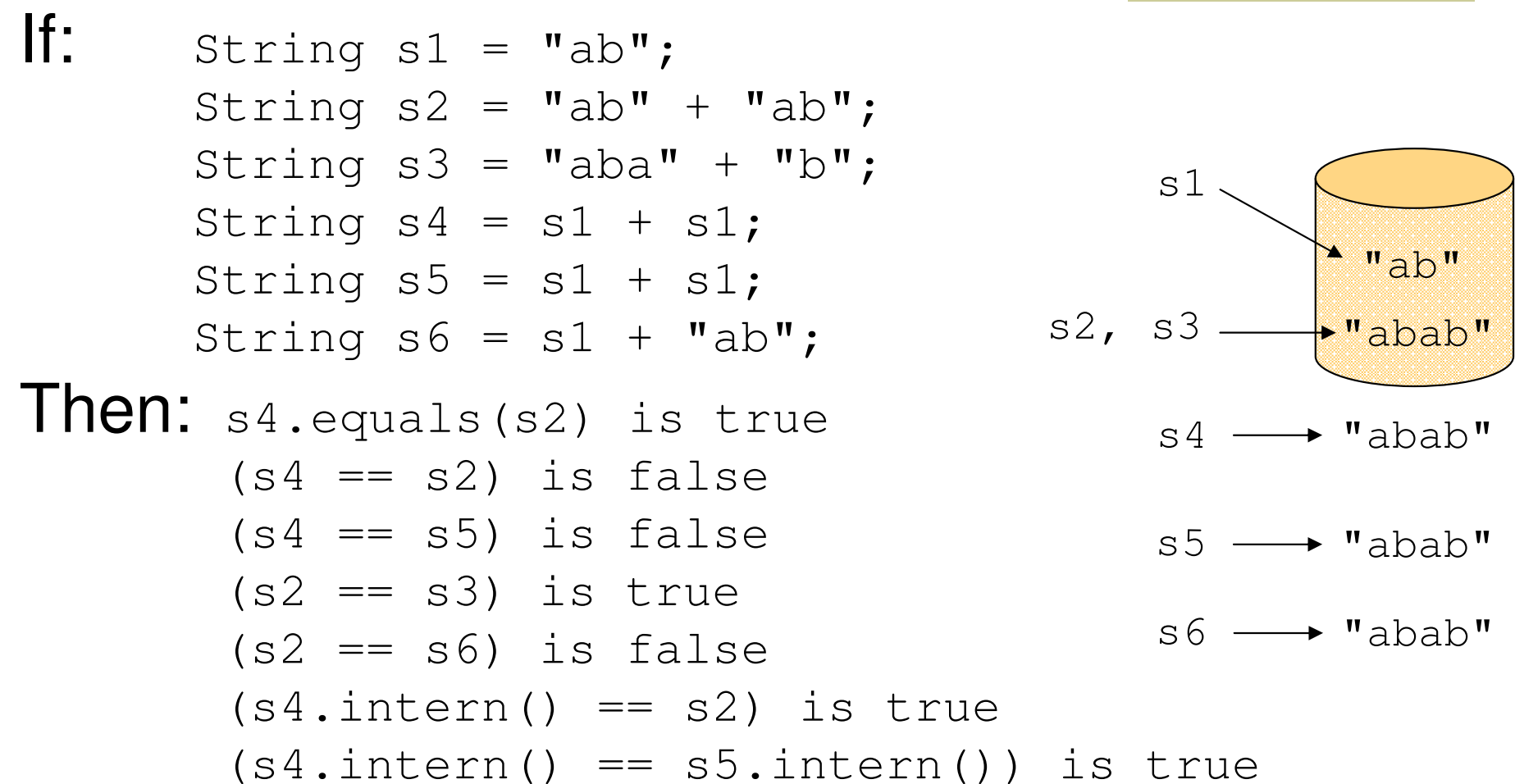

### String Constructors

### ■ Use implicit constructor: String <sup>s</sup> <sup>=</sup> "Hello"; (string literals are interned) Instead of: String <sup>s</sup> <sup>=</sup> new String("Hello"); (causes extra memory allocation)

#### Substrings

■ Substrings are created without copying **String.substring() is very efficient** String smile  $=$  "smile"; String mile = "smile".substring(1,4);

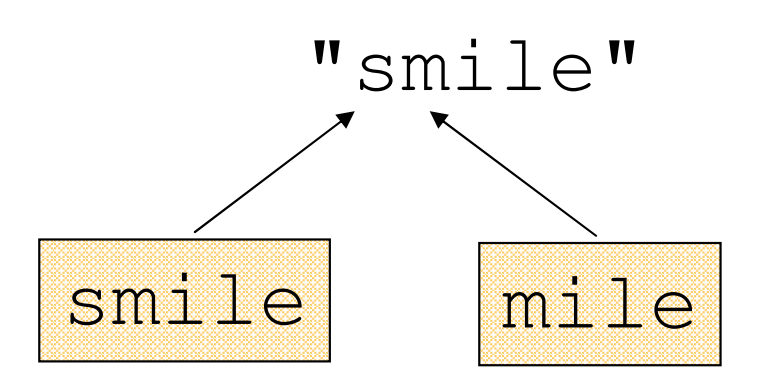

Ohad Barzilay and Oranit Dror 

# The StringBuffer Class

- **Represents a mutable character string Main methods:** append() & insert()
	- •accept data of any type
	- If: sb = new StringBuffer ("123") Then: sb.append(4)

is equivalent to sb.insert(sb.length(), 4).

Both yields "1234"

# The Concatenation Operator (+)

#### ■ String conversion and concatenation:

- "Hello " <sup>+</sup> "World" is "Hello World"
- $\cdot$  "19" + 8 + 9 is "1989"
- Conversion by toString()
- **Concatenation by StringBuffer**
- $String x = "19" + 8 + 9;$

is compiled to the equivalent of:

String  $X = new StringBuffer().append("19")$ . append(8).append(9).toString();

# StringBuffer vs. String

#### **Inefficient version using String:** public static String duplicate(String s, int times) { String result =  $s$ ; for (int i=1; i<times; i++) { **result <sup>=</sup> result + <sup>s</sup>**;

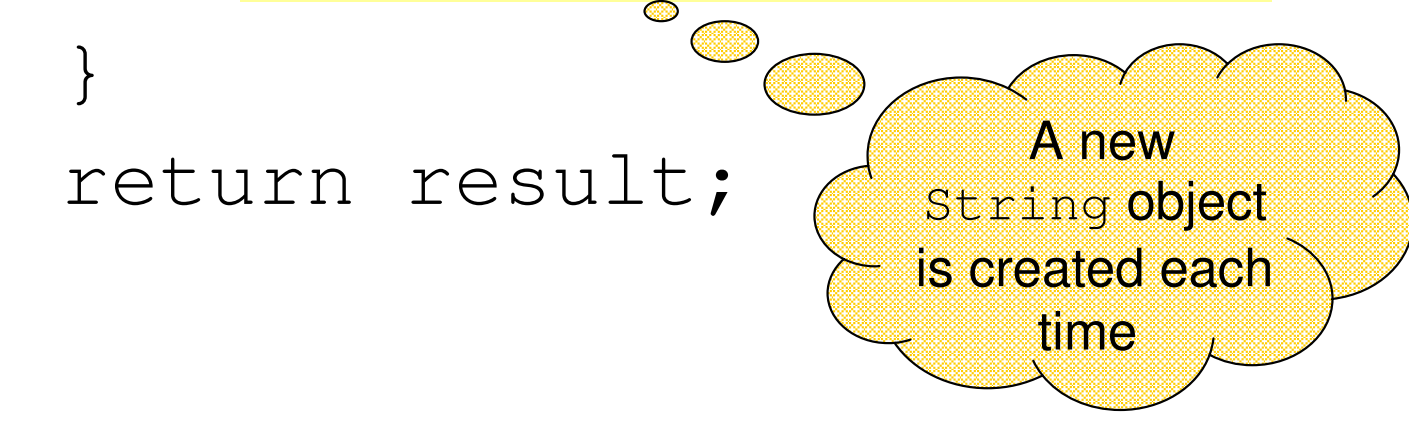

}

# StringBuffer vs. String (cont.)

#### **Nore efficient version with StringBuffer:**

public static String duplicate(String s, int times) { **StringBuffer result <sup>=</sup> new StringBuffer(s);** for (int i=1; i<times; i++) { **result.append(s);** } return result.toString(); } no new**Objects** 

# StringBuffer vs. String (cont.)

#### **Nuch more efficient version:**

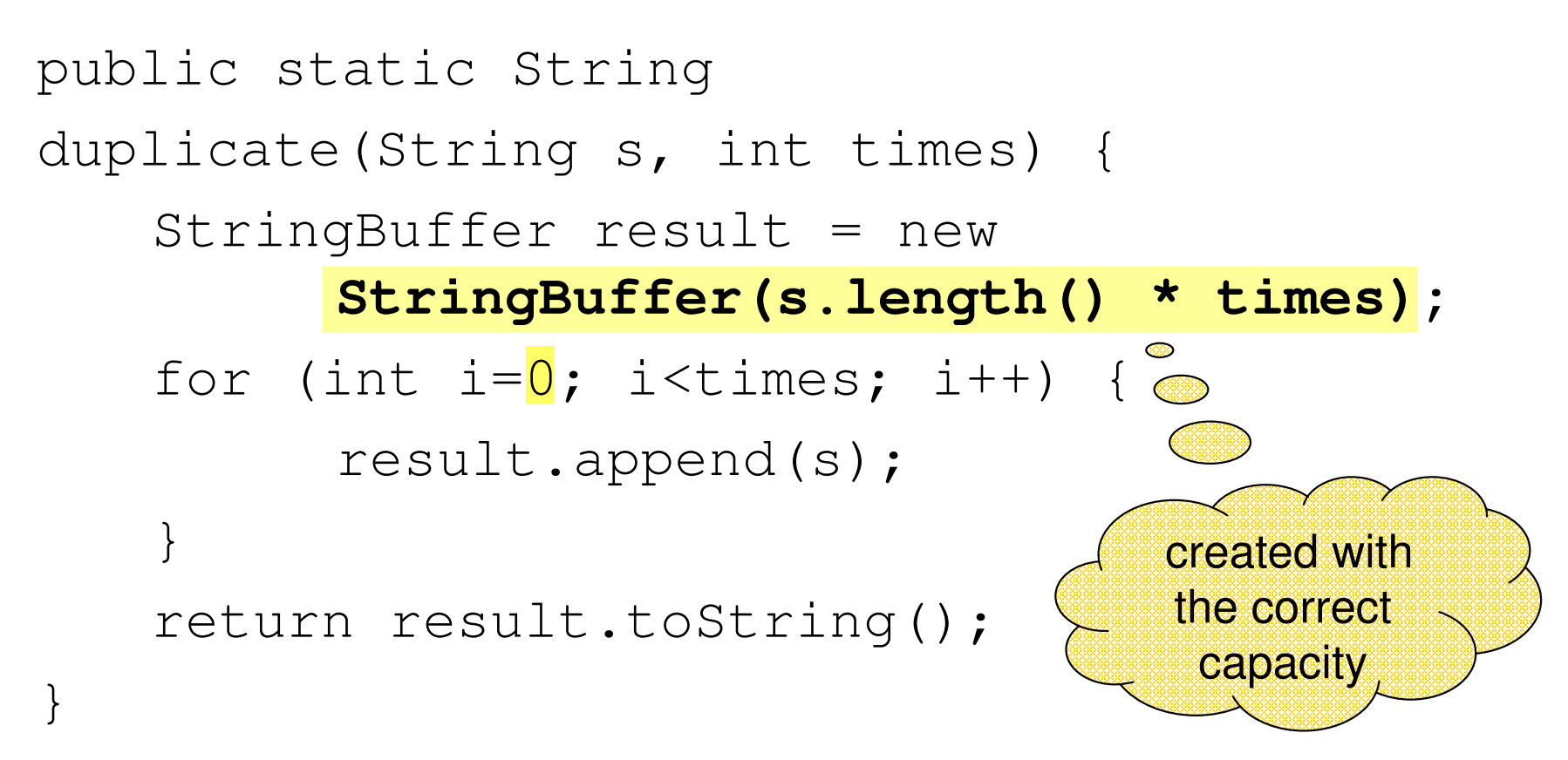

# StringBuffer vs. StringBuilder

- StringBuilder class provides an API compatible with StringBuffer, but with no guarantee of synchronization.
- **This class is designed for use as a drop-in**  $\epsilon$ replacement for  $\mathrm{StringBuffer}$  in places where the string buffer was being used by <sup>a</sup> single thread (as is generally the case).
	- Where possible, it is recommended that this class be used in preference to StringBuffer as it will be faster under most implementations.

#### Arrays

 **Array:** A fixed-length data structure for storing multiple values of the same type Example: An array of odd numbers:

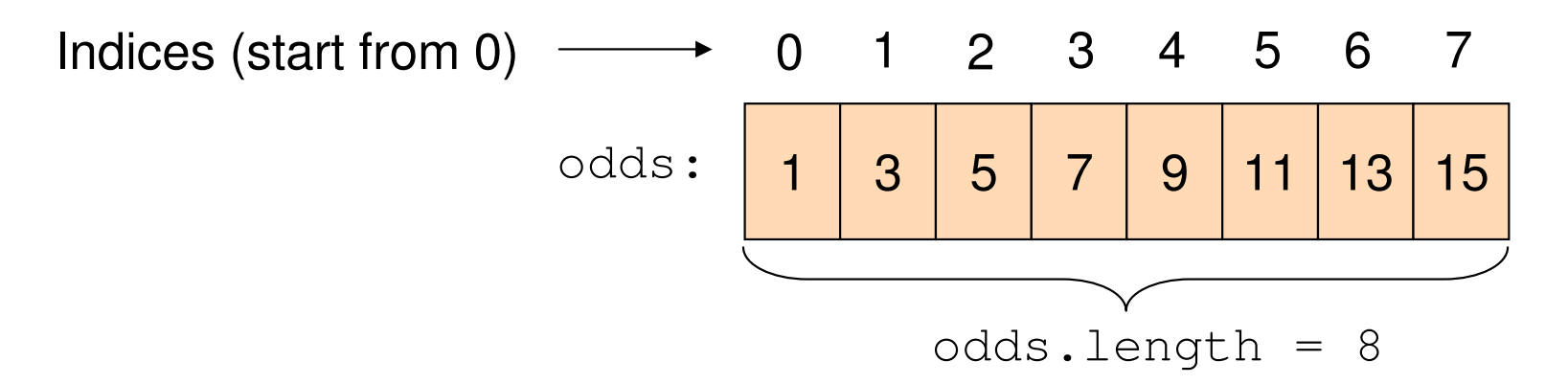

The type of all elements is  $\texttt{int}$ 

The value of the element at index 4 is 9:  $\circ$ dds [4] == 9

### Array Declaration

- **An array is denoted by the [] notation Examples:** 
	- int[] odds;
	- $\blacksquare$  int odds[]; // legal but discouraged
	- String[] names;
	- Int[][] matrix; // an array of arrays

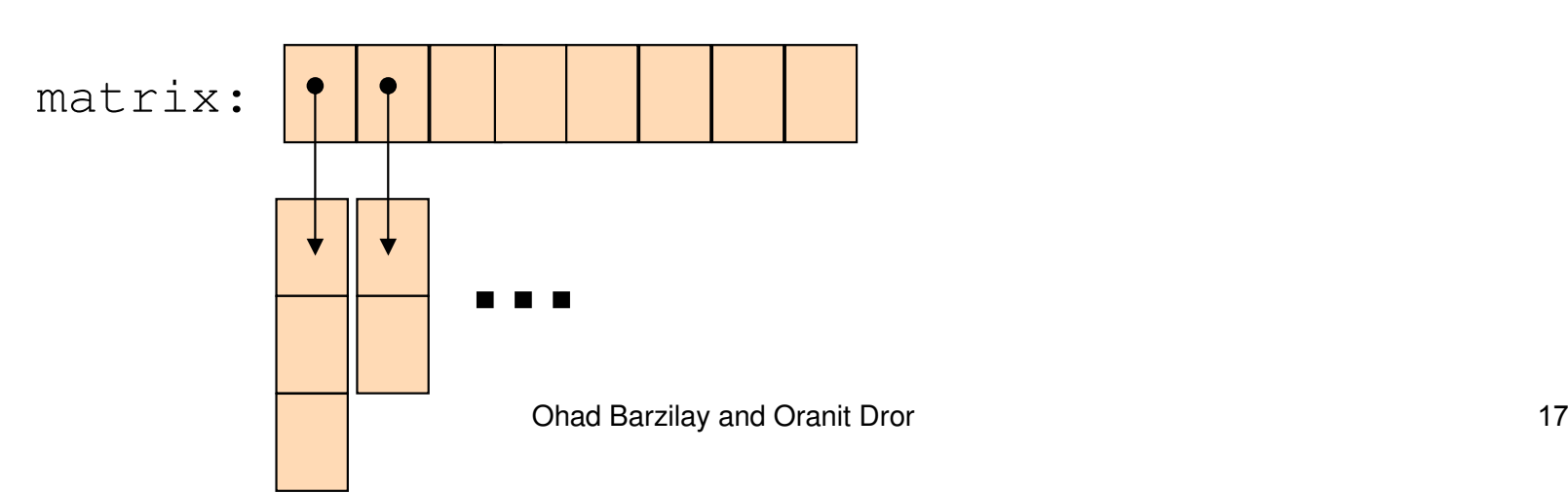

#### Array Creation and Initialization

**Nhat is the output of the following code:** 

int[] odds = new int[8];for (int i=0 ; i <sup>&</sup>lt; odds.length ; i++) { System.out.print(odds[i] <sup>+</sup> " ");  $odds[i] = 2*i+1;$ System.out.print(odds[i] <sup>+</sup> " "); } Output: **Array creation**: all elements get the default value for their type (0 for  $\mathtt{int})$ 

0 1 0 3 0 5 0 7 0 9 0 11 0 13 0 15

### Array Creation and Initialization

**Creating and initializing small arrays** with *a-priori* known values:  $\blacksquare$  int [] odds = {1,3,5,7,9,11,13,15}; String months[] <sup>=</sup> {"Jan", "Feb", "Mar", "Apr", "May", "Jun", "July", "Aug", "Sep", "Oct", "Nov", "Dec"}; "Jan" **…**months:

String Pool

Ohad Barzilay and Oranit Dror 

## Loop through Arrays

#### **By promoting the array's index:**

for (int i=0 ; i <sup>&</sup>lt; months.length ; i++) { System.out.println(months[i]);

> The variable month is assigned the next element in each iteration

for (String month: months) { System.out.println(month);

}

}

In Java 5.0:

# Manipulating arrays

- $\blacksquare$  The ja va.util.Arra  $\rm{y}s$  class has methods for sorting and searching arrays e.g.
	- public static void sort(int[] a)
	- public static int binarySearch(int[] a, int key)
- $\blacksquare$  In the ja va.lang.System **class**:
	- public static void arraycopy Object src, int srcPos, Object dest, int destPos,

int length)

# Copying Arrays

#### **Naïve copy:**

- int vec1[] <sup>=</sup> {1,2,3};
- int vec2[] <sup>=</sup> {8,7,6,5};

 $\verb|vec1| = \verb|vec2|$ 

**Doing it "by hand" is** inefficient

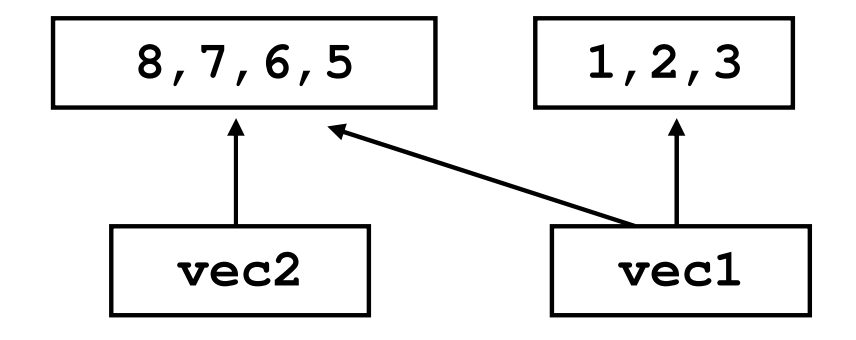

**arraycopy** (vec2,  $0$ , vec1,  $0$ , 3); will replace 1,2,3 in  $\mathrm{vec1}$  with 8,7,6

## Manipulating arrays (cont.)

#### **Nhat is the output of the following code:** int [] odds =  $\{1, 3, 5, 7, 9, 11, 13, 15\}$ ;  $int[]$  newOdds = new int $[8]$ ; System.arraycopy(odds, 1, newOdds, 1, 7); for (int odd: odds) { System.out.print(odd <sup>+</sup> " ");

#### Output: 0 3 5 7 9 11 13 15

}

### Reading command line arguments

```
class CommandLineDemo
{
  public static void main(String args[])
  {
       for (int i=0; i<args.length; i++)
         System.out.println("Argument number " + (i+1)
             + " is : " + args[i]);
  }
}
> java CommandLineDemo Apple Box Car
Argument number 1 is : Apple
Argument number 2 is : Box
Argument number 3 is : Car
```
### 2 Dimensional Arrays

- There are no 2D arrays in Java but you can build array of arrays:  $char[]$  board $[]$  = **new char** $[3][]$ ;
	- **for** (**int** i <sup>=</sup> 0; i<3; i++)

 $\text{board}[i] = \text{new char}[3];$ 

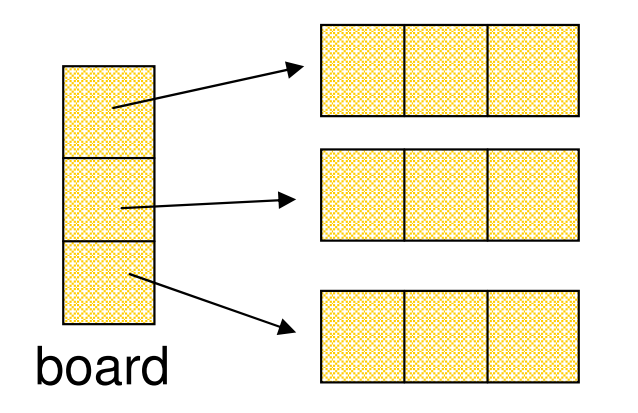

Or equivalently:

\n
$$
\text{char}[ ] \text{ board}[] = \text{new char}[3][3];
$$

### 2 Dimensional Arrays (con't)

Building <sup>a</sup> Tic-Tac-Toe board:

**for** (**int** i <sup>=</sup> 0; i <sup>&</sup>lt; 3; i++) **for** (**int** j <sup>=</sup> 0; j <sup>&</sup>lt; 3; j++) board[i][j] =  $(i + j)$  % 2 == 0 ? 'x' : 'o';

```
for (int i = 0; i < 3; i++) {
  for (int j = 0; j < 3; j++) {
      System.out.print(board[i][j] + " ");
  }
  System.out.println(" ");
}
```